# SPA5210 Notebook SoundBar SPA5210B

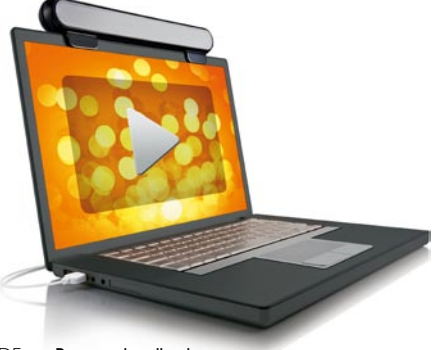

DE Benutzerhandbuch

# **PHILIPS**

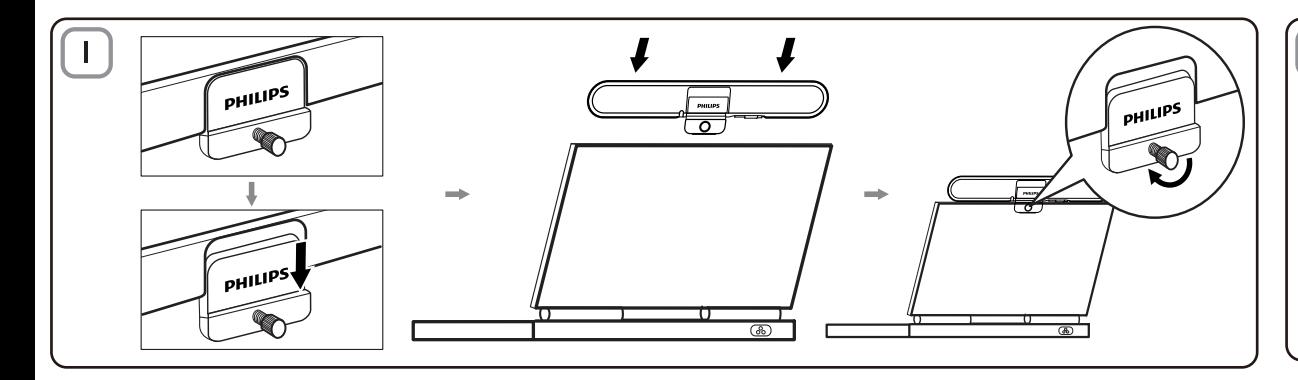

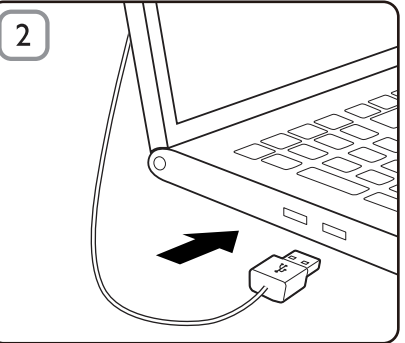

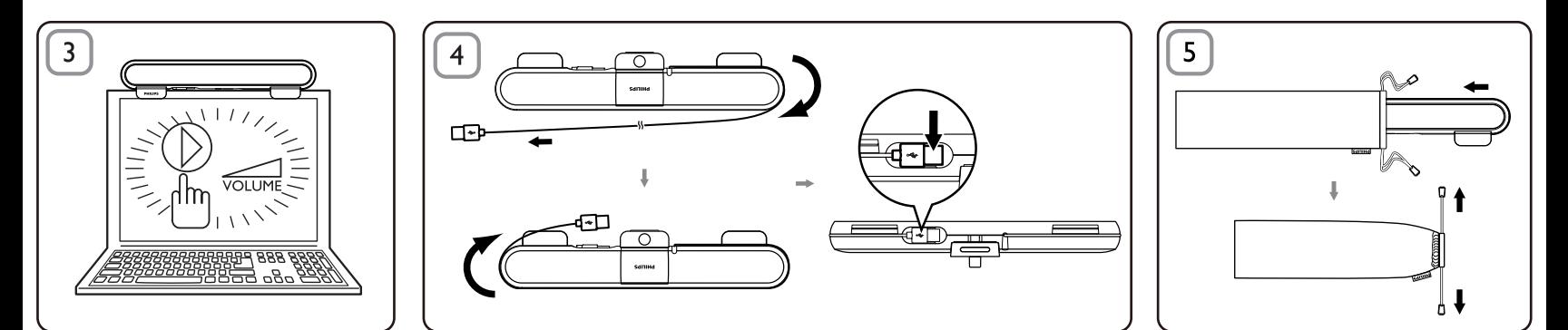

## DE

Hinweis: 1. Bevor Sie den Notebook SoundBar installieren, überprüfen Sie, ob im Windows Geräte-Manager Ihres Computers ein funktionierender USB-Controller aufgelistet ist. 2. Stellen Sie vor Gebrauch sicher, dass der Notebook SoundBar korrekt installiert ist. 3. Ziehen Sie niemals den USB-Stecker, während der Notebook SoundBar Sound ausgibt.

#### Systemanforderungen:

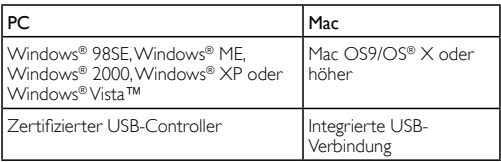

#### Installation:

- 1 Schieben Sie den Clip nach unten (Abb. 1).
- 2 Befestigen Sie den Notebook SoundBar an der Oberseite des Notebook-Bildschirms, und ziehen Sie vorsichtig die Schraube auf der Rückseite fest (Abb. 1).
- 3 Schließen Sie das USB-Kabel an den USB-Anschluss des Notebooks an (Abb. 2).
- 4 Öffnen Sie Ihre Multimedia-Anwendung, und stellen Sie die Lautstärke ein (Abb. 3).
- 5 Wenn Sie den SoundBar nicht mehr verwenden, beenden Sie die Multimedia-Anwendung.
- 6 Trennen Sie das USB-Kabel vom Notebook, und lösen Sie vorsichtig die Schraube, um den SoundBar von der Bildschirm-Oberseite zu entfernen.

7 Wickeln Sie das USB-Kabel und den Stecker in der entsprechenden Vertiefung um den SoundBar, und bewahren Sie den SoundBar in der Tasche auf (Abb. 4 & 5).

Wenn Ihr Computer den Notebook SoundBar nicht erkennt, führen Sie folgende Schritte aus:

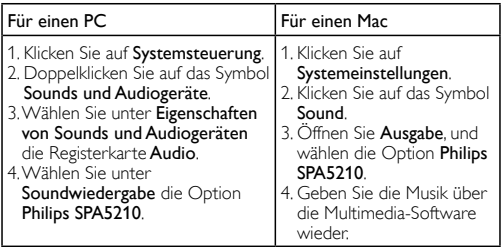

Ihr Gerät wurde unter Verwendung hochwertiger Materialien und Komponenten entwickelt und hergestellt, die recycelt und wiederverwendet werden können. Informieren Sie sich über die örtlichen Bestimmungen zur getrennten Sammlung elektrischer und elektronischer Geräte. Darin eingeschlossen sind auch die mit einer durchgestrichenen Abfalltonne auf Rädern markierten Geräte. Richten Sie sich nach den örtlichen Bestimmungen und entsorgen Sie Altgeräte nicht über Ihren Hausmüll.

### **FCC - Notice of compliance**

This device complies with Part 15 of the FCC Rules. Operation is subject to the following two conditions:

- I, this device may not cause harmful interference, and
- 2. this device must accept any interference received, including interference that may cause undesired operation.

#### Note:

This equipment has been tested and found to comply with the limits for a Class B digital device, pursuant to part 15 of the FCC Rules. These limits are designed to provide reasonable protection against harmful interference in a residential installation. This equipment generates, uses, and can radiate radio frequency energy and, if not installed and used in accordance with the instruction manual, may cause barmful interference to radio communications. However there is no guarantee that interference will not occur in a particular installation. If this equipment does cause harmful interference to radio or television reception, which can be determined by turning the equipment off and on, the user is encouraged to try to correct the interference by one or more of the following measures:

- Relocate the receiving antenna.
- Increase the separation between the equipment and receiver.
- Connect the equipment into an outlet on a circuit different from that to which the receiver is connected
- Consult the dealer or an experienced radio/TV technician for help.

## FCC - Remarques sur la conformité

L'appareil répond aux normes FCC, Part 15.

Fonctionnement soumis aux deux conditions suivantes

- I. Cet appareil ne doit pas provoquer d'interférences nuisibles, et
- 2. Cet appareil doit accepter toute interférence recue, y compris les interférences susceptibles de provoquer un fonctionement peu caticfaicant

#### **Remarque:**

Cet équipement a été testé et a été certiflé conforme aux limites imposées pour un appareil numérique de Classe B, conformément à la partie 15 des réglements FCC. Ces limites sont définies aux fins d'assurer une protection raisonnable contre les interférence nuisibles dans une installation résidentielle. Cet équipement génère, utilise et émet des fréquences radio qui, en cas d'une mauvaise installation ou d'une utilisation non-conforme aux instructions de ce manuel d'utilisation peuvent causer des interférences nuisibles aux communications radio. Il n'y a toutefois aucune garantie que des interférences nuisibles ne se produiront pas dans une installation donnée. Si cet équipement cause des interférences nuisibles avec votre poste radio ou de télévision, ce que vous pouvez déterminer en éteignant et en rallumant votre équipement, il est conseillé à l'utilisateur d'essaver de pallier à ces interférences nuisibles en prenant l'une ou l'autre des mesures suivantes:

- Changez la position de l'antenne de réception.
- Augmentez la séparation entre l'équipement et le récepteur.
- · Branchez l'équipement sur une source d'allmentation différente de celle sur laquelle le récepteur est branché.
- Consultez votre distributeur ou un technicien qualifié en la matière pour assistance.

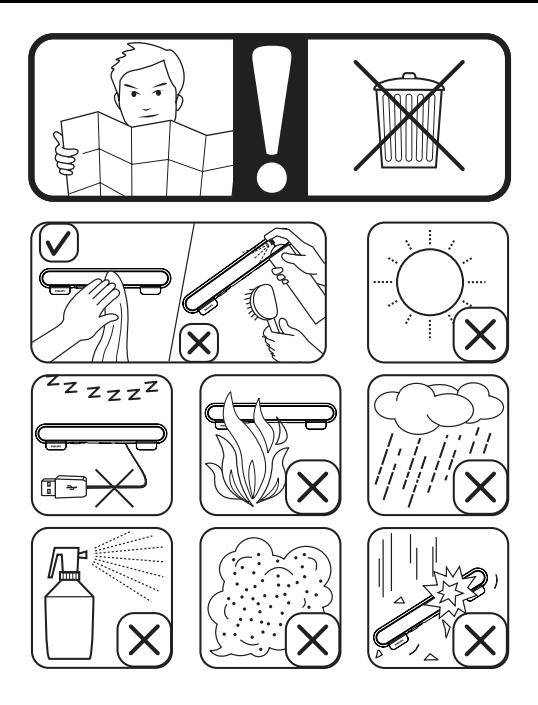